### Sampling and Reconstruction

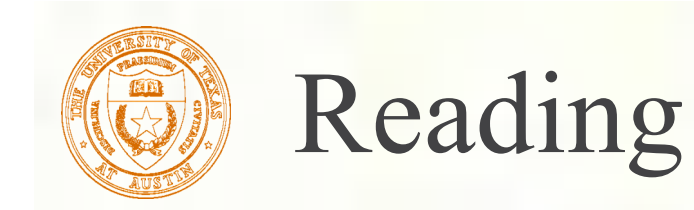

Required: Watt, Section 14.1 Recommended: **Ron Bracewell, The Fourier Transform and Its** Applications, McGraw-Hill. Don P. Mitchell and Arun N. Netravali, "Reconstruction Filters in Computer Computer Graphics ," Computer Graphics*,* (Proceedings of SIGGRAPH 88). *22 (4)*, pp. 221-228, 1988.

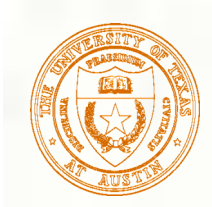

### What is an image?

■ We can think of an **image** as a function, *f*, from R<sup>2</sup> to R:

- $f(x, y)$  gives the intensity of a channel at position  $(x, y)$
- Realistically, we expect the image only to be defined over a rectangle, with a finite range:

 $f: [a,b] \times [c,d] \rightarrow [0,1]$ 

A color image is just three functions pasted together. We can write this as a "vector-valued" function:  $(x, y) = | g(x, y)$  $(x, y)$  $f(x, y) = g(x, y)$  $\begin{bmatrix} r(\hat{x}, \hat{y}) \\ g(x, y) \\ b(x, y) \end{bmatrix}$ 

We'll focus in grayscale (scalar-valued) images for now.

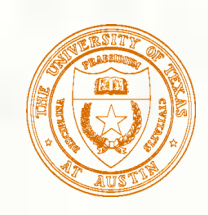

### Images as functions

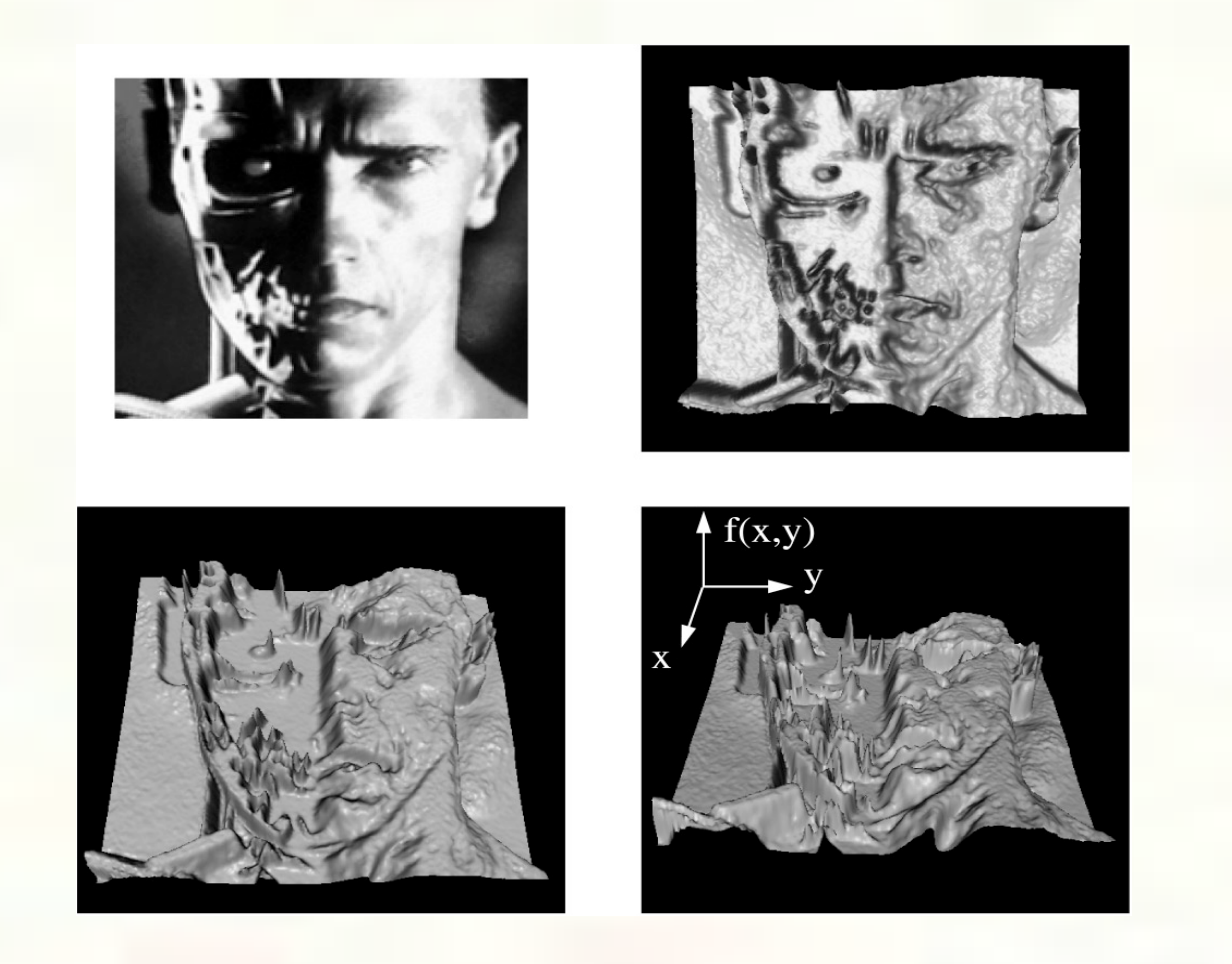

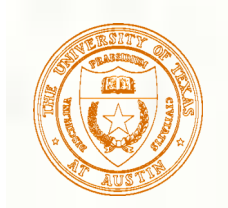

### Digital images

- In computer graphics, we usually create or operate on **digital** (**discrete**) images:
	- **Sample** the space on a regular grid
	- **Quantize** each sample (round to nearest integer)
- If our samples are  $\Delta$  apart, we can write this as:

 $f[i, j] =$ Quantize { $f(i \Delta, j \Delta)$ }

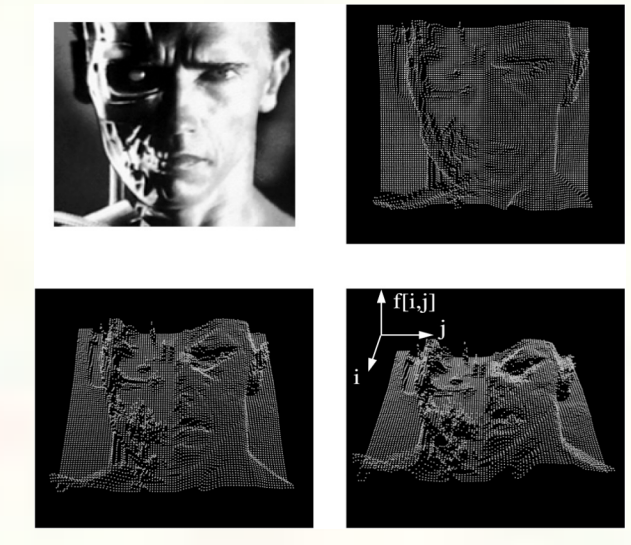

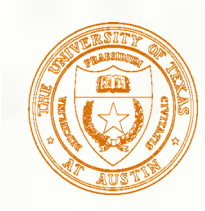

## Motivation: filtering and resizing

What if we now want to: smooth an image? sharpen an image? **Example 2** enlarge an image? shrink an image? **Before we try these operations, it's helpful** to think about images in a more mathematical way…

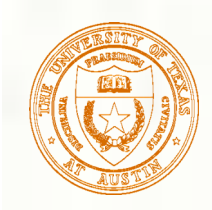

### Fourier transforms

- We can represent a function as a linear combination (weighted sum) of sines and cosines.
- We can think of a function in two complementary ways:
	- **Spatially** in the **spatial domain**
	- **Spectrally** in the **frequency domain**
- The **Fourier transform** and its inverse convert between these two domains:

Spatial domain

\n
$$
F(s) = \int_{-\infty}^{\infty} f(x)e^{-i2\pi sx} dx
$$
\nFrequency domain

\n
$$
f(x) = \int_{-\infty}^{\infty} F(s)e^{i2\pi sx} ds
$$
\nFrequency domain

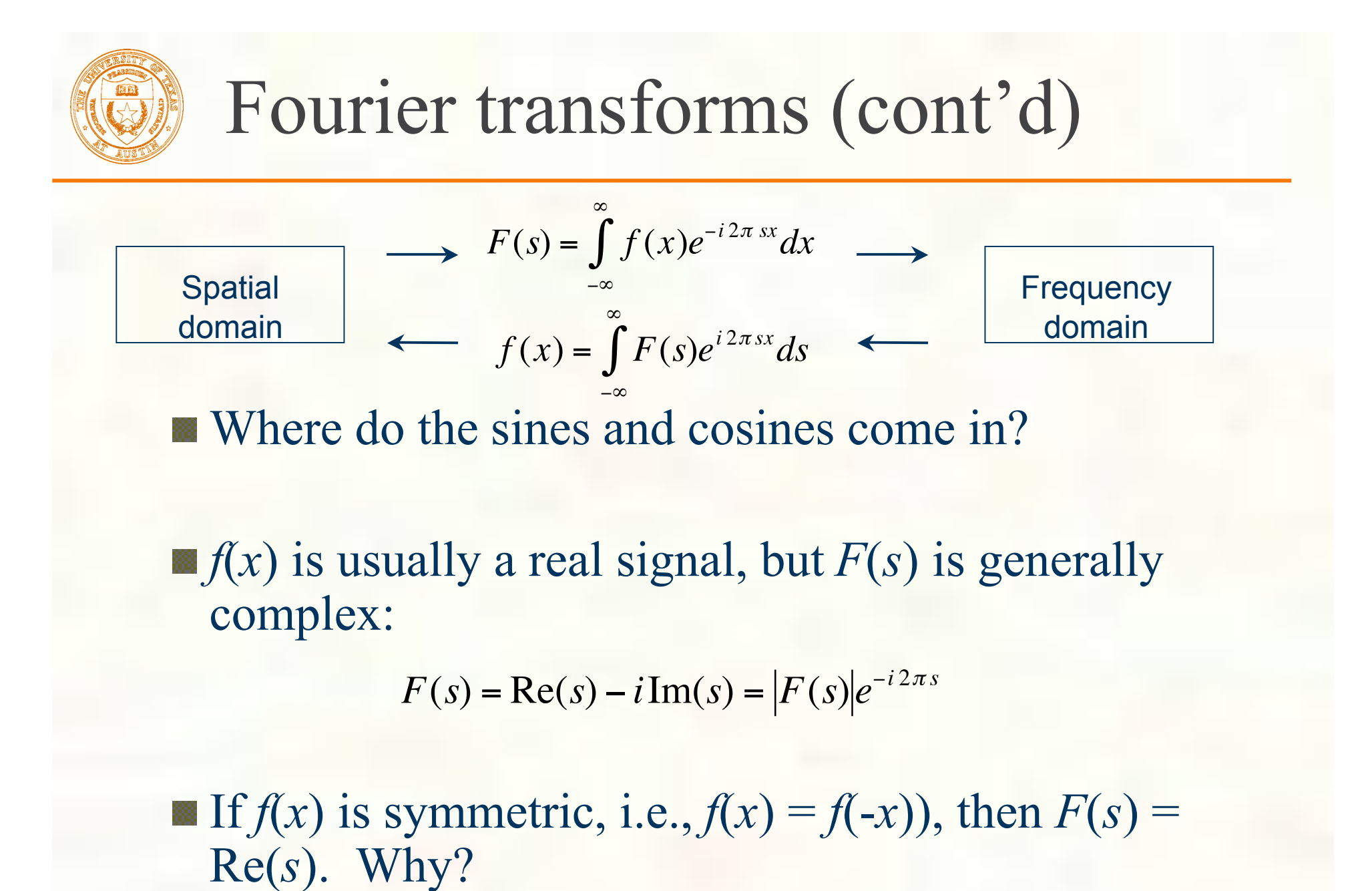

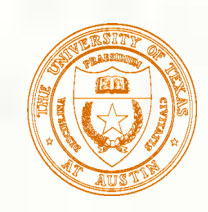

### 1D Fourier examples

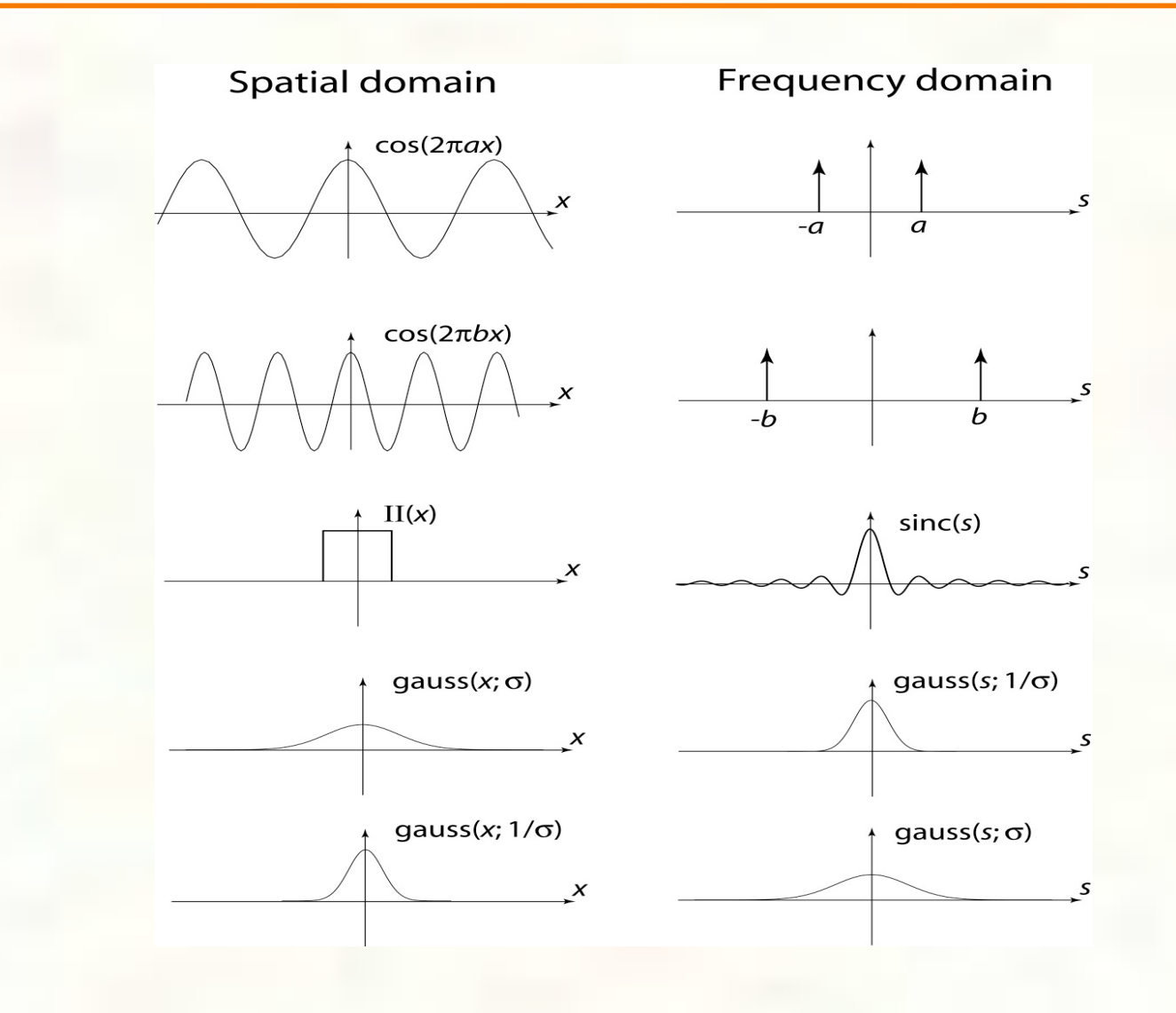

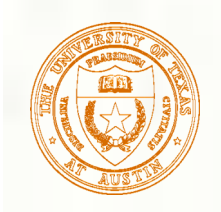

### 2D Fourier transform

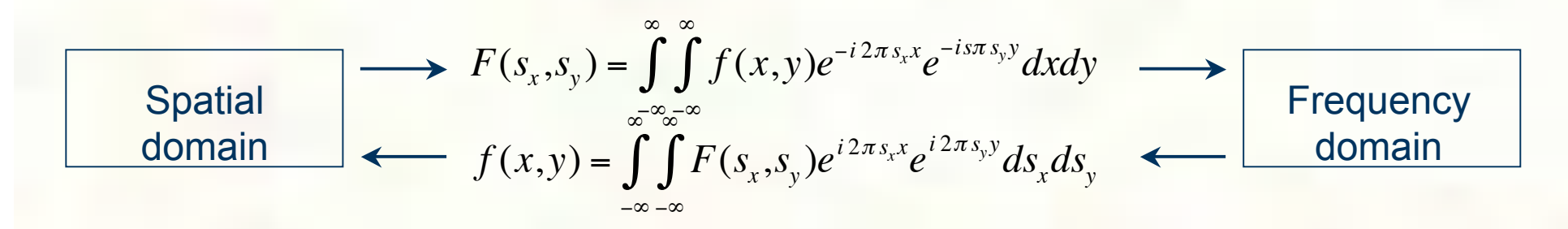

#### Spatial domain

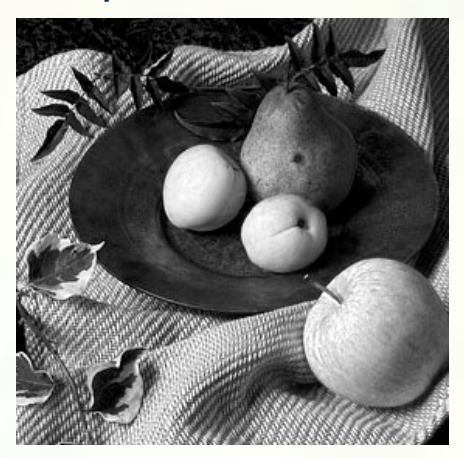

 $f(x, y)$ 

#### **Frequency domain**

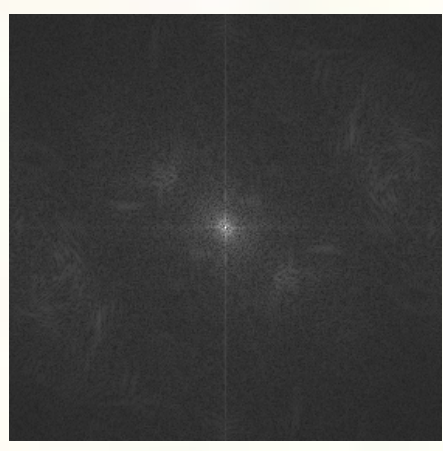

 $\left|F(s_x, s_y)\right|$ 

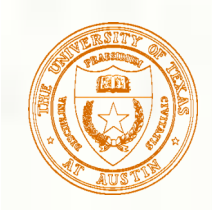

### 2D Fourier examples

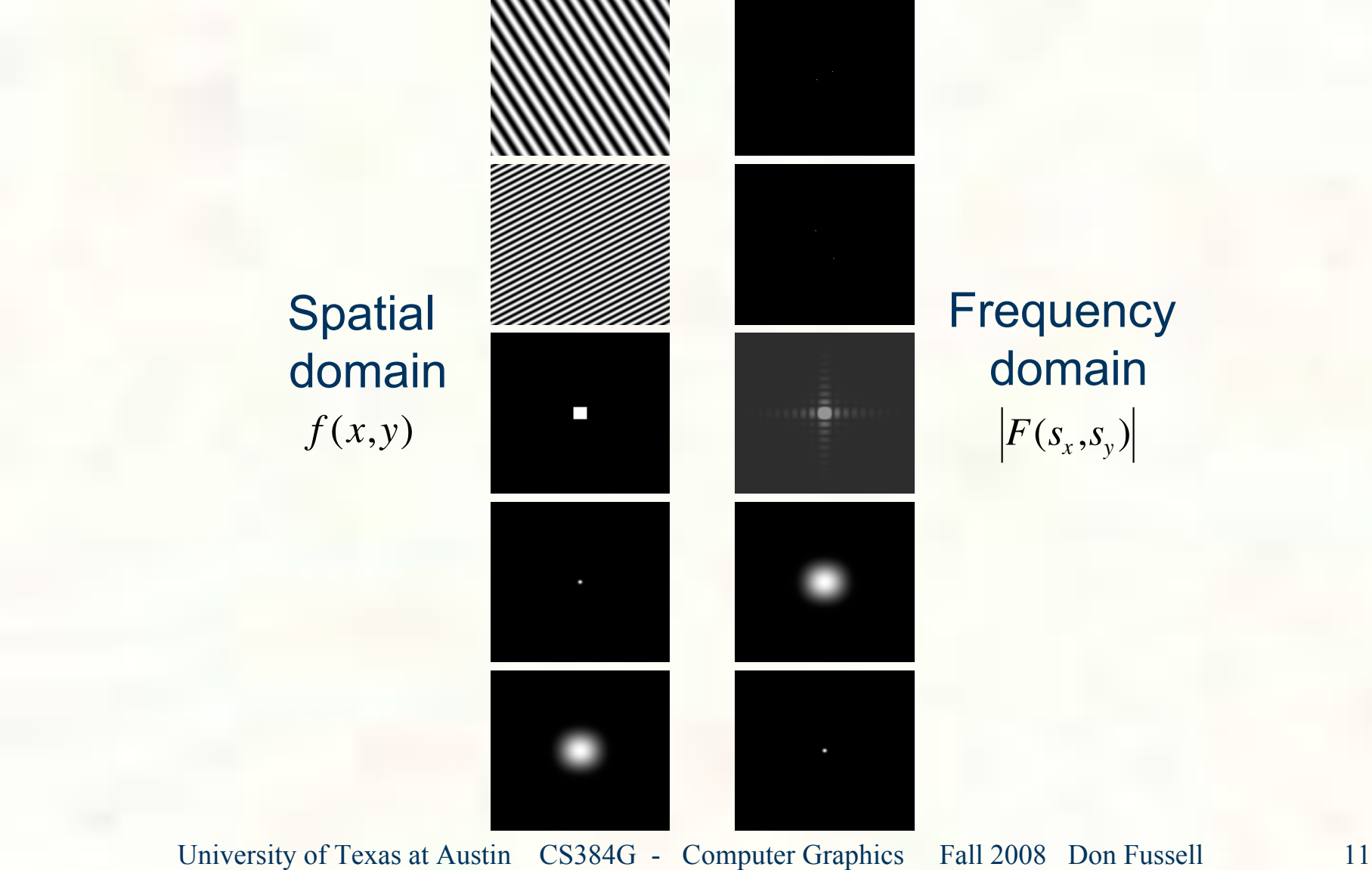

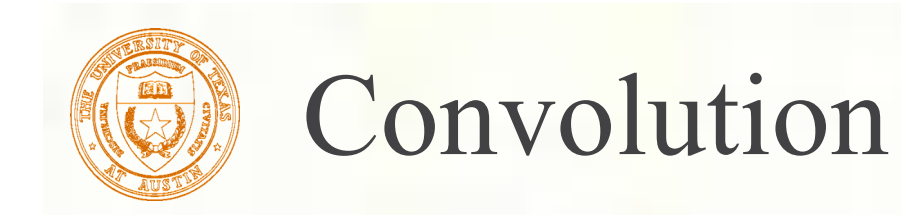

**One of the most common methods for filtering a** function is called **convolution**. In 1D, convolution is defined as:

$$
g(x) = f(x) * h(x)
$$
  
= 
$$
\int_{-\infty}^{\infty} f(x')h(x - x')dx'
$$
  
= 
$$
\int_{-\infty}^{\infty} f(x')\widehat{h}(x' - x)dx'
$$

where 
$$
\hat{h}(x) = h(-x)
$$

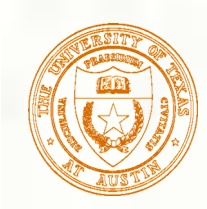

### Convolution properties

- **Convolution exhibits a number of basic, but** important properties.
- Commutativity:  $a(x) * b(x) = b(x) * a(x)$

Associativity:  $[a(x)*b(x)] * c(x) = a(x) * [b(x) * c(x)]$ 

Linearity:  $a(x) * [k \cdot b(x)] = k \cdot [a(x) * b(x)]$  $a(x) * (b(x) + c(x)) = a(x) * b(x) + a(x) * c(x)$ 

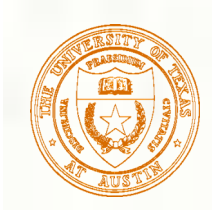

### Convolution in 2D

In two dimensions, convolution becomes:

$$
g(x,y) = f(x,y) * h(x,y)
$$
  
= 
$$
\int_{-\infty}^{\infty} \int_{-\infty}^{\infty} f(x',y')h(x-x')(y-y')dx'dy'
$$
  
= 
$$
\int_{-\infty}^{\infty} \int_{-\infty}^{\infty} f(x',y')\widehat{h}(x'-x)(y'-y)dx'dy'
$$

where  $\overline{\phantom{a}}$  $\widehat{\mathbf{r}}$  $h(x,y) = h(-x,-y)$ 

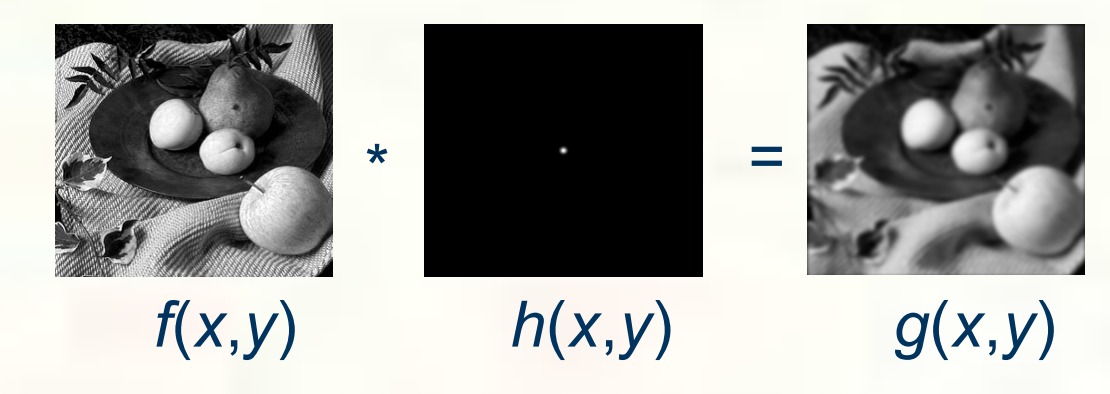

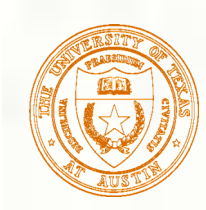

### Convolution theorems

**Convolution theorem**: *Convolution* in the *spatial* domain is equivalent to *multiplication* in the *frequency* domain.

 $f * h \Leftrightarrow F \cdot H$ 

**Symmetric theorem**: *Convolution* in the *frequency* domain is equivalent to *multiplication* in the *spatial* domain.

 $f \cdot h \Leftrightarrow F * H$ 

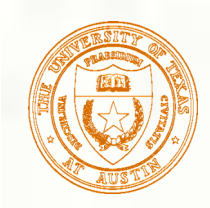

### Convolution theorems

Theorem

 $F^{-1}(FG) = F^{-1}(F) * F^{-1}(G)$  $F^{-1}(F * G) = F^{-1}(F)F^{-1}(G)$  $F(fg) = F(f)^* F(g)$  $F(f * g) = F(f)F(g)$ 

Proof (1)

$$
F'(FG) = F'(F)^*F'(G)
$$
  
\n
$$
F(f*g) = \int_{-\infty}^{\infty} \int_{-\infty}^{\infty} f(t')g(t-t')dt'e^{-i\omega t}dt
$$
  
\n
$$
= \int_{-\infty}^{\infty} \int_{-\infty}^{\infty} f(t')g(t-t')e^{-i\omega t'}e^{-i\omega(t-t')}dtdt'
$$
  
\n
$$
= \int_{-\infty}^{\infty} \int_{-\infty}^{\infty} f(t')g(t'')e^{-i\omega t'}e^{-i\omega t''}dt''dt'
$$
  
\n
$$
= \int_{-\infty}^{\infty} f(t')e^{-i\omega t'}dt' \int_{-\infty}^{\infty} g(t'')e^{-i\omega t''}dt''
$$
  
\n
$$
= F(f)F(g)
$$
  
\nUniversity of Texas at Austin CS384G - Computer Graphics Fall 2008 Don Fussell

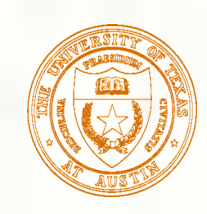

### 1D convolution theorem example

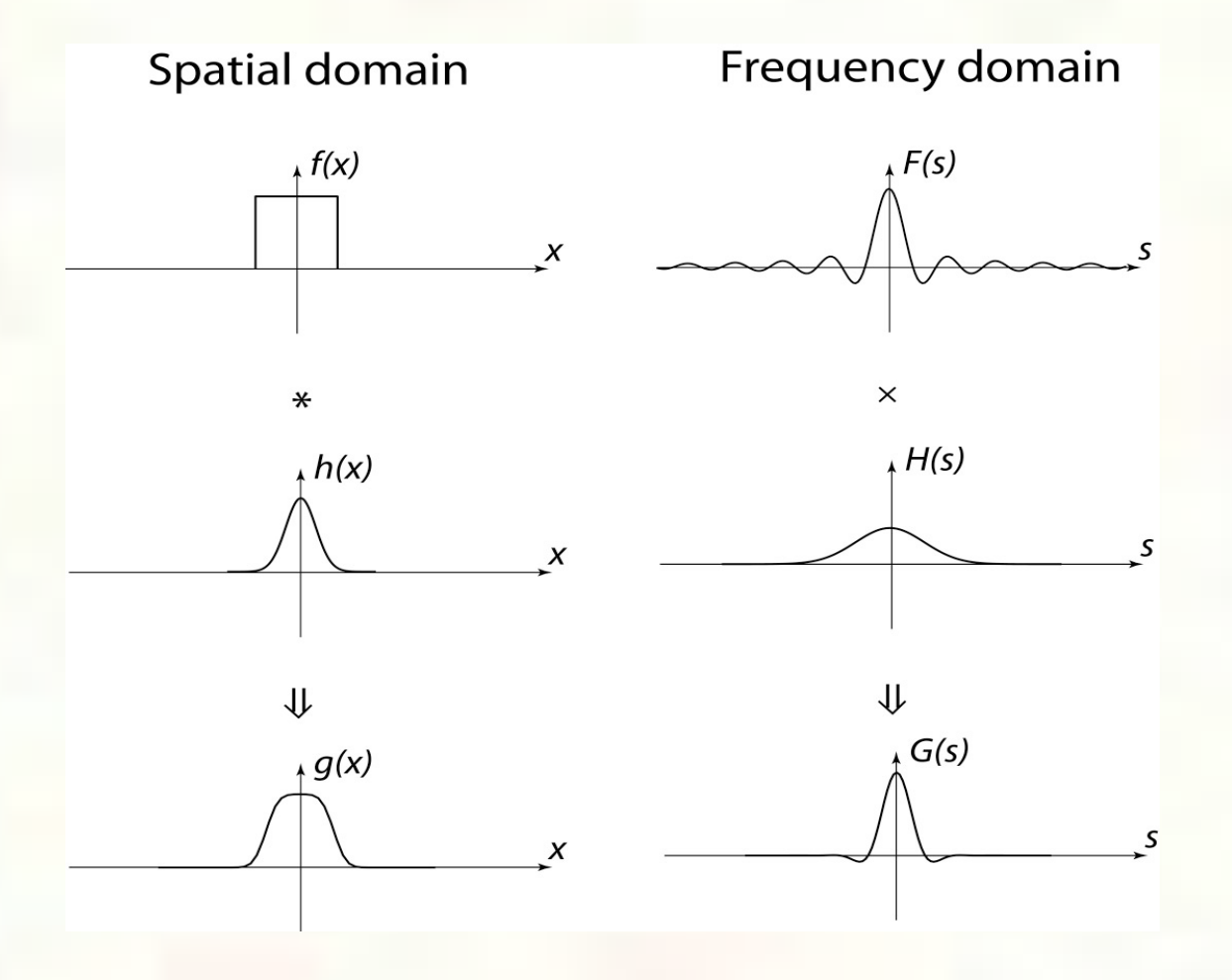

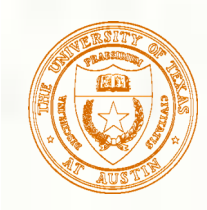

### 2D convolution theorem example

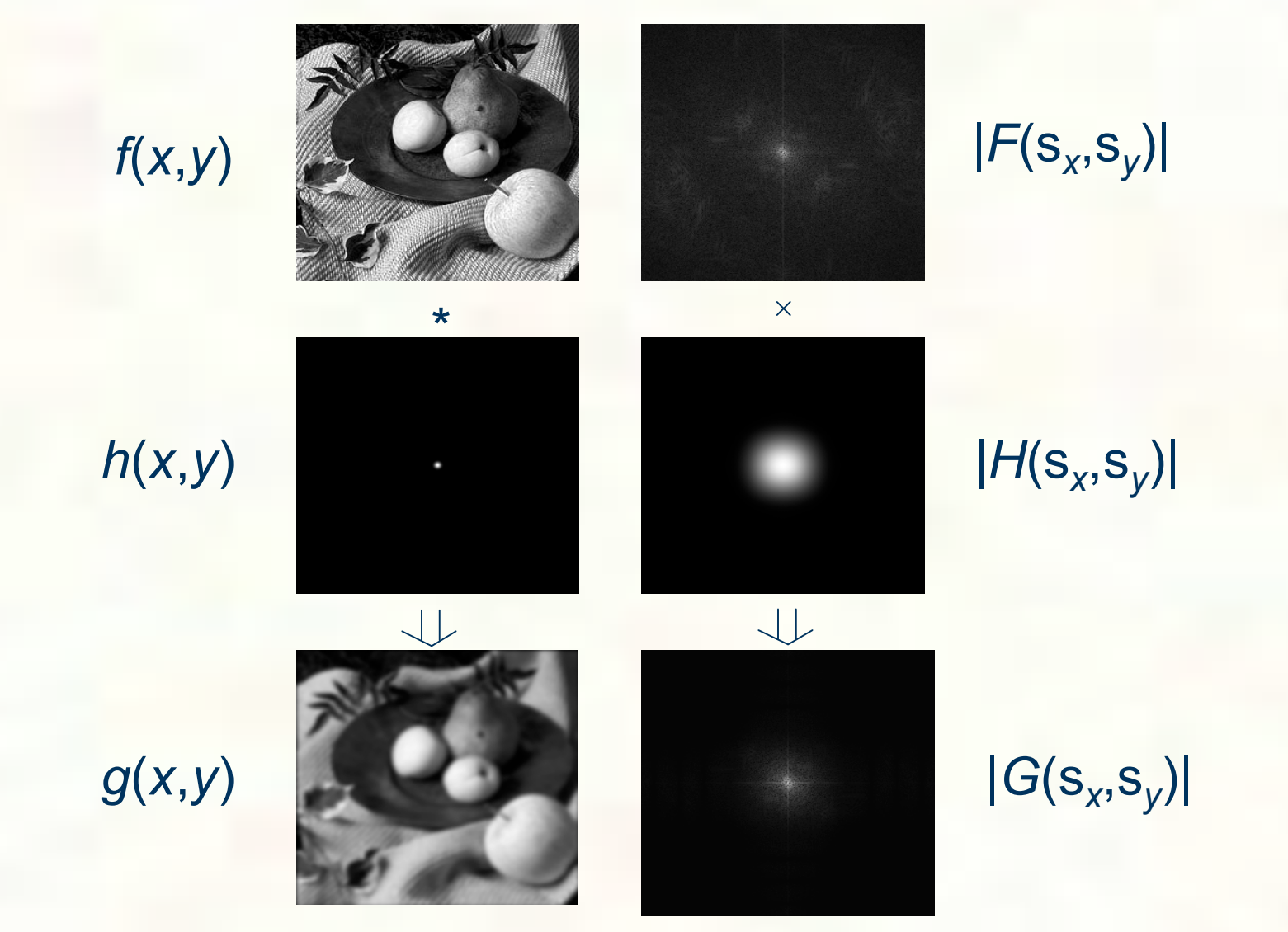

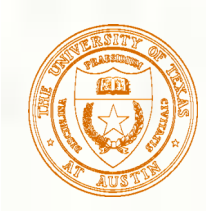

### The delta function

**The Dirac delta function,**  $\delta(x)$ , is a handy tool for sampling theory. It has zero width, infinite height, and unit area.

It is usually drawn as:

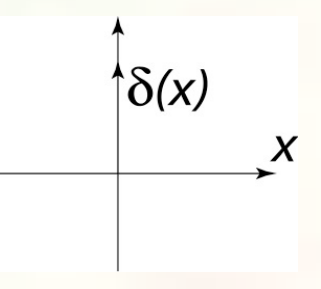

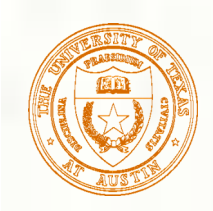

### Sifting and shifting

**For sampling, the delta function has two important** properties.

**Sifting:**  $f(x)\delta(x-a) = f(a)\delta(x-a)$ 

$$
\bigwedge_{a}^{f(x)} \bigvee_{x}^{x} \times \bigcap_{a}^{f(a)\delta(x-a)} x = \bigwedge_{a}^{f(a)\delta(x-a)} x
$$

**Shifting:**  $f(x) * \delta(x - a) = f(x - a)$ 

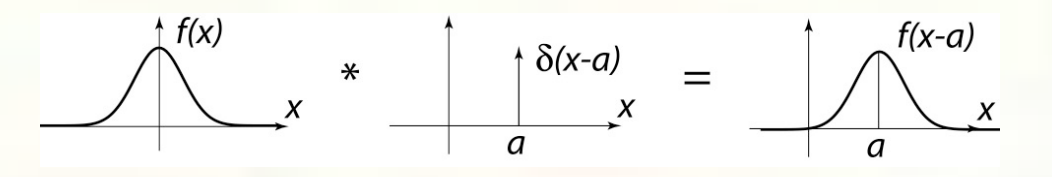

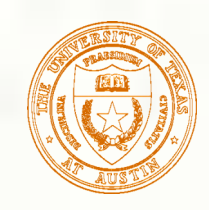

### The shah/comb function

A string of delta functions is the key to sampling. The resulting function is called the **shah** or **comb** function:  $III(x) = \sum \delta(x - nT)$ *n*= 0  $\infty$  $\sum$ 

which looks like:

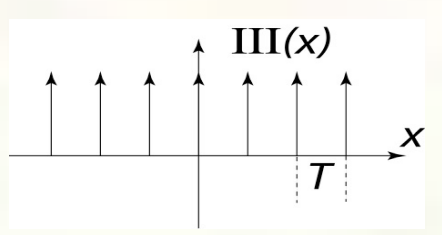

**Amazingly, the Fourier transform of the shah** function takes the same form:

III(s) = 
$$
\sum_{n=0}^{\infty} \delta(s - ns_0)
$$
  
where  $s_0 = 1/T$ .

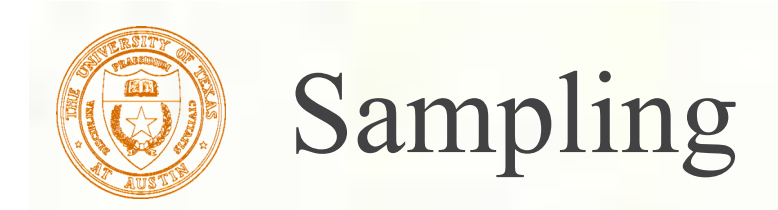

### *Now*, we can talk about sampling.

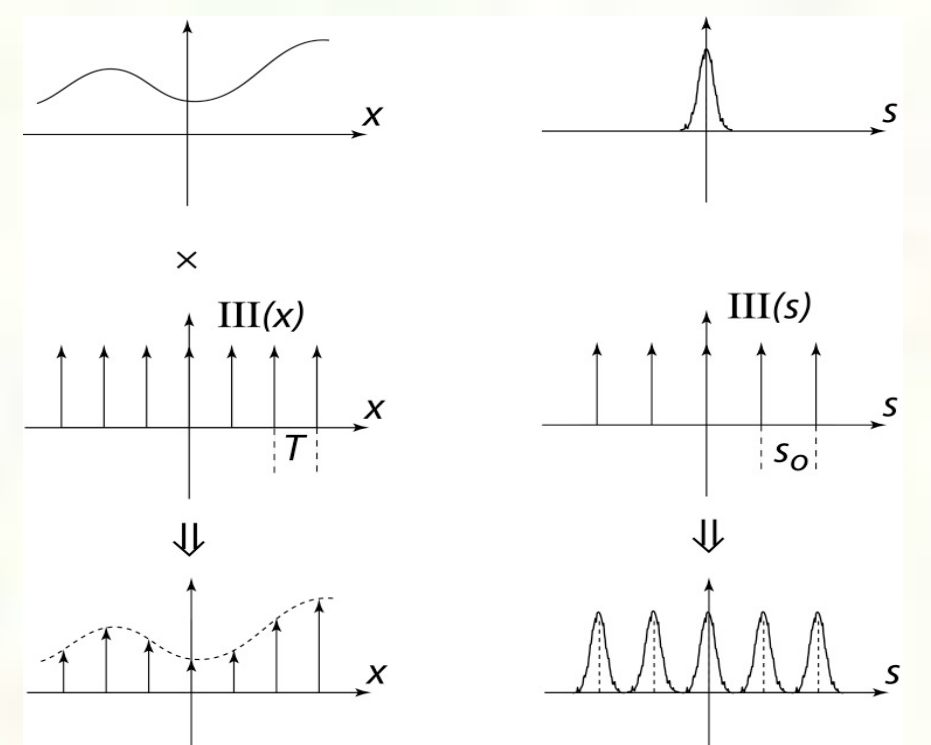

The Fourier spectrum gets *replicated* by spatial sampling! How do we recover the signal?

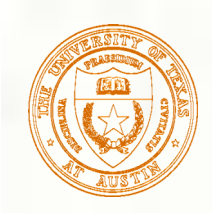

# Sampling and reconstruction

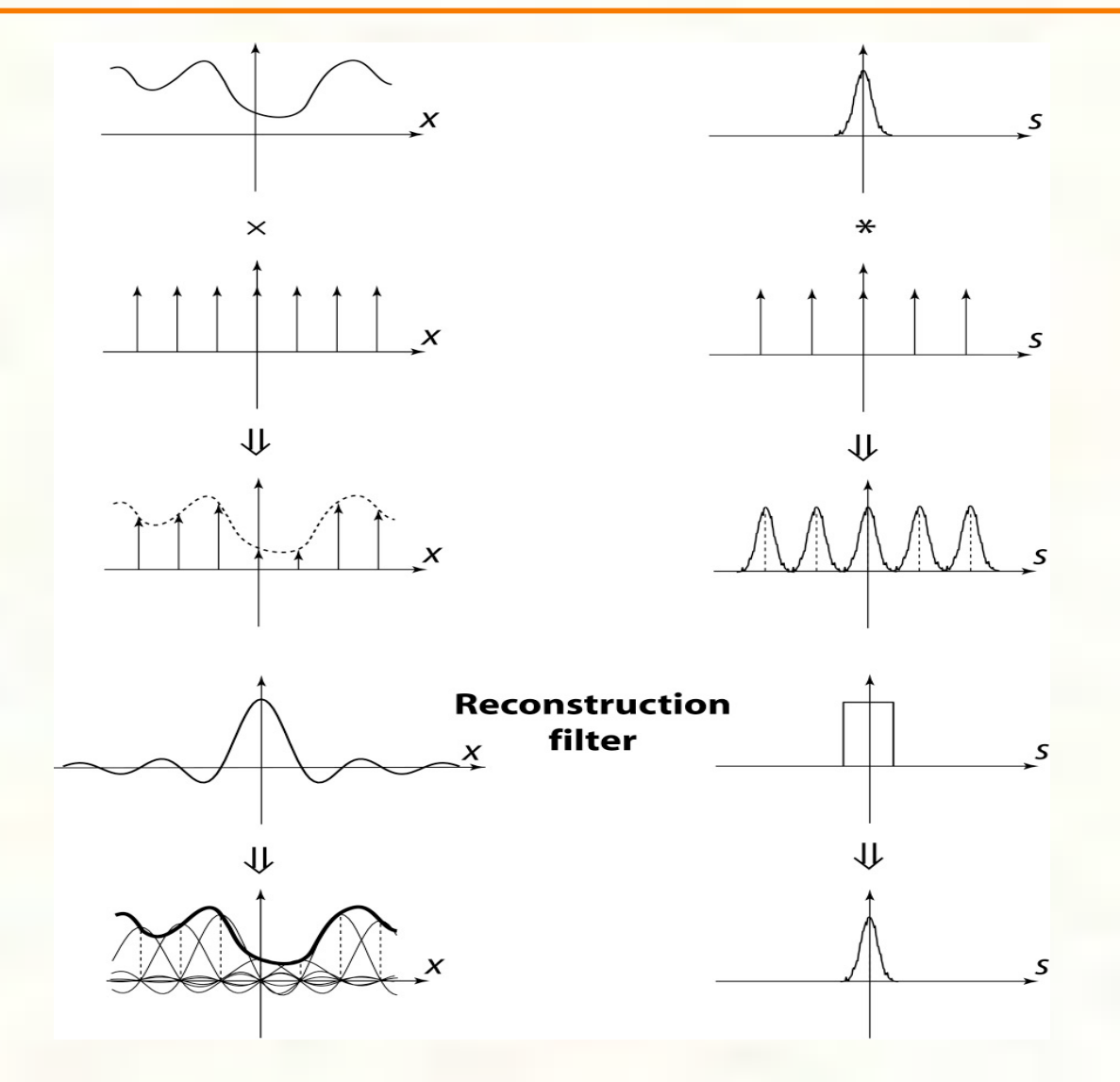

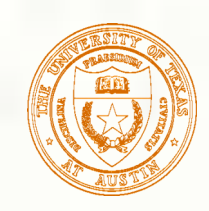

### Sampling and reconstruction in 2D

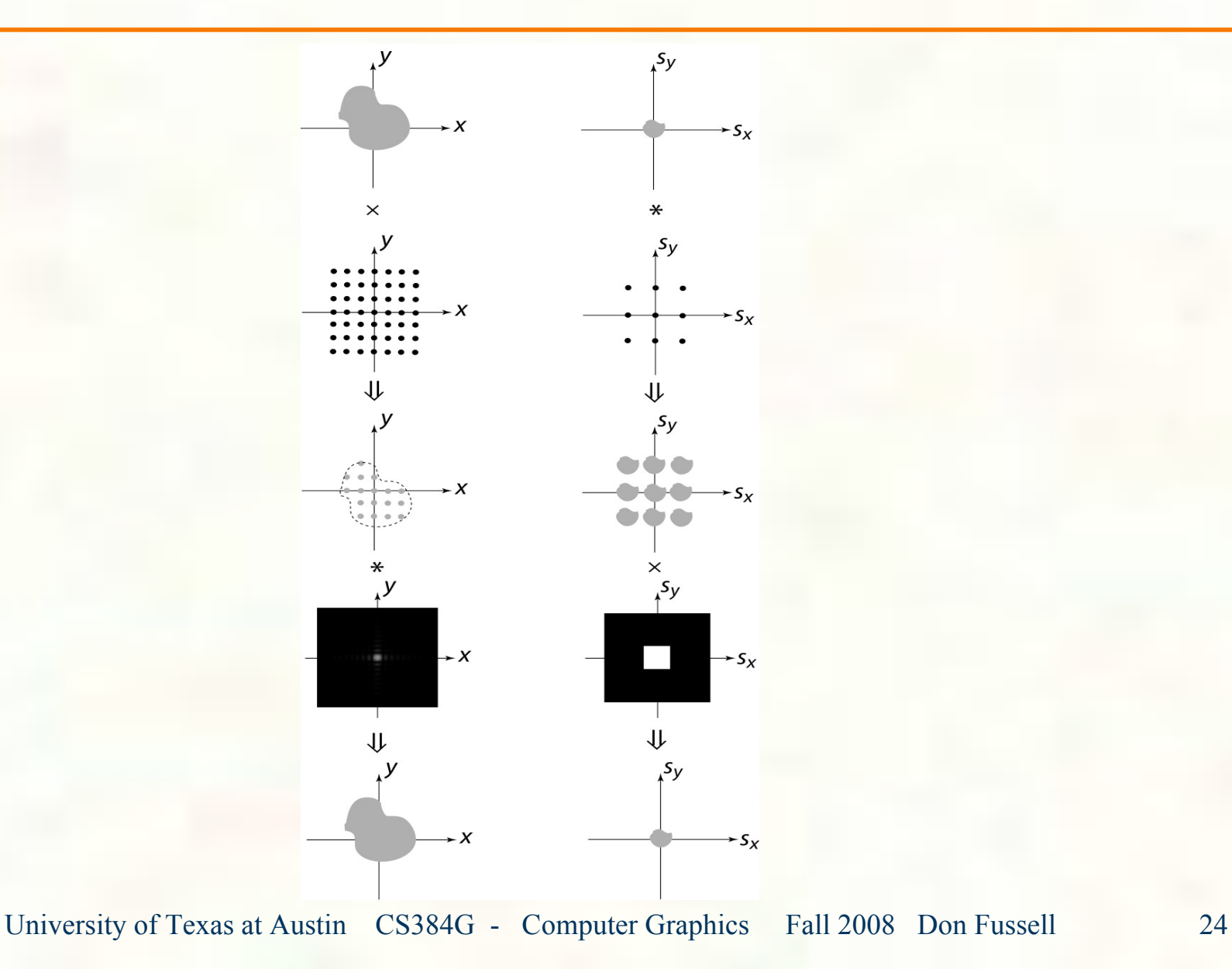

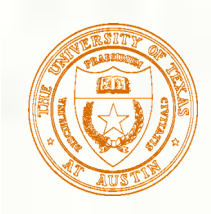

### Sampling theorem

This result is known as the **Sampling Theorem** and is generally attributed to Claude Shannon (who discovered it in 1949) but was discovered earlier, independently by at least 4 others:

A signal can be reconstructed from its samples without loss of information, if the original signal has no energy in frequencies at or above ½ the sampling frequency.

**For a given bandlimited** function, the minimum rate at which it must be sampled is the **Nyquist frequency**.

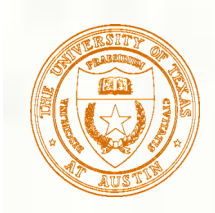

### Reconstruction filters

**The sinc filter, while "ideal", has two drawbacks:** It has large support (slow to compute) It introduces ringing in practice We can choose from many other filters...

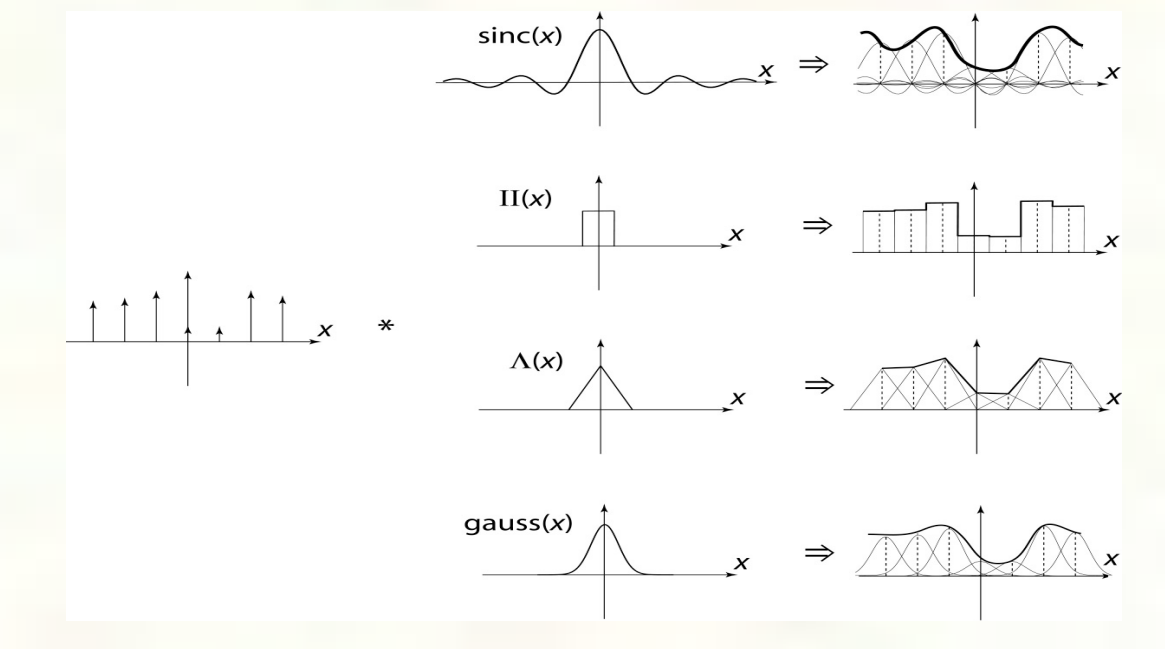

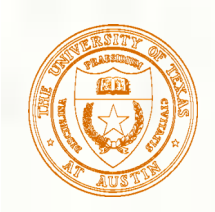

### Cubic filters

Mitchell and Netravali (1988) experimented with cubic filters, reducing them all to the following form:

$$
r(x) = \frac{1}{6} \begin{cases} (12 - 9B - 6C)|x|^3 + (-18 + 12B + 6C)|x|^2 + (6 - 2B) & |x| < 1\\ ((-B - 6C)|x|^3 + (6B + 30C)|x|^2 + (-12B - 48C)|x| + (8B + 24C) & 1 \le |x| < 2\\ 0 & \text{otherwise} \end{cases}
$$

- The choice of B or C trades off between being too blurry or having too ▒ much ringing.  $B=C=1/3$  was their "visually best" choice.
- The resulting reconstruction filter is often called the "Mitchell filter."

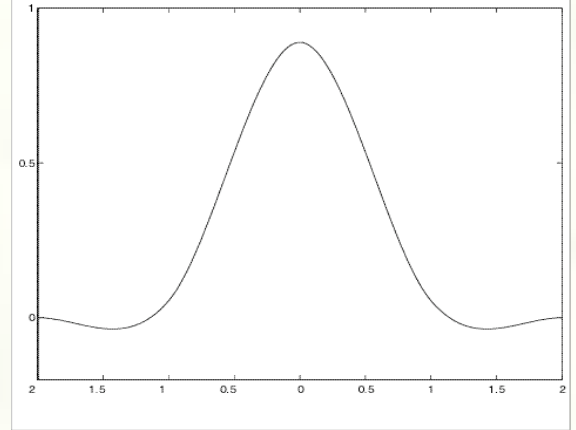

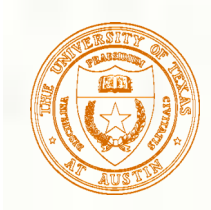

### Reconstruction filters in 2D

We can also perform reconstruction in 2D...

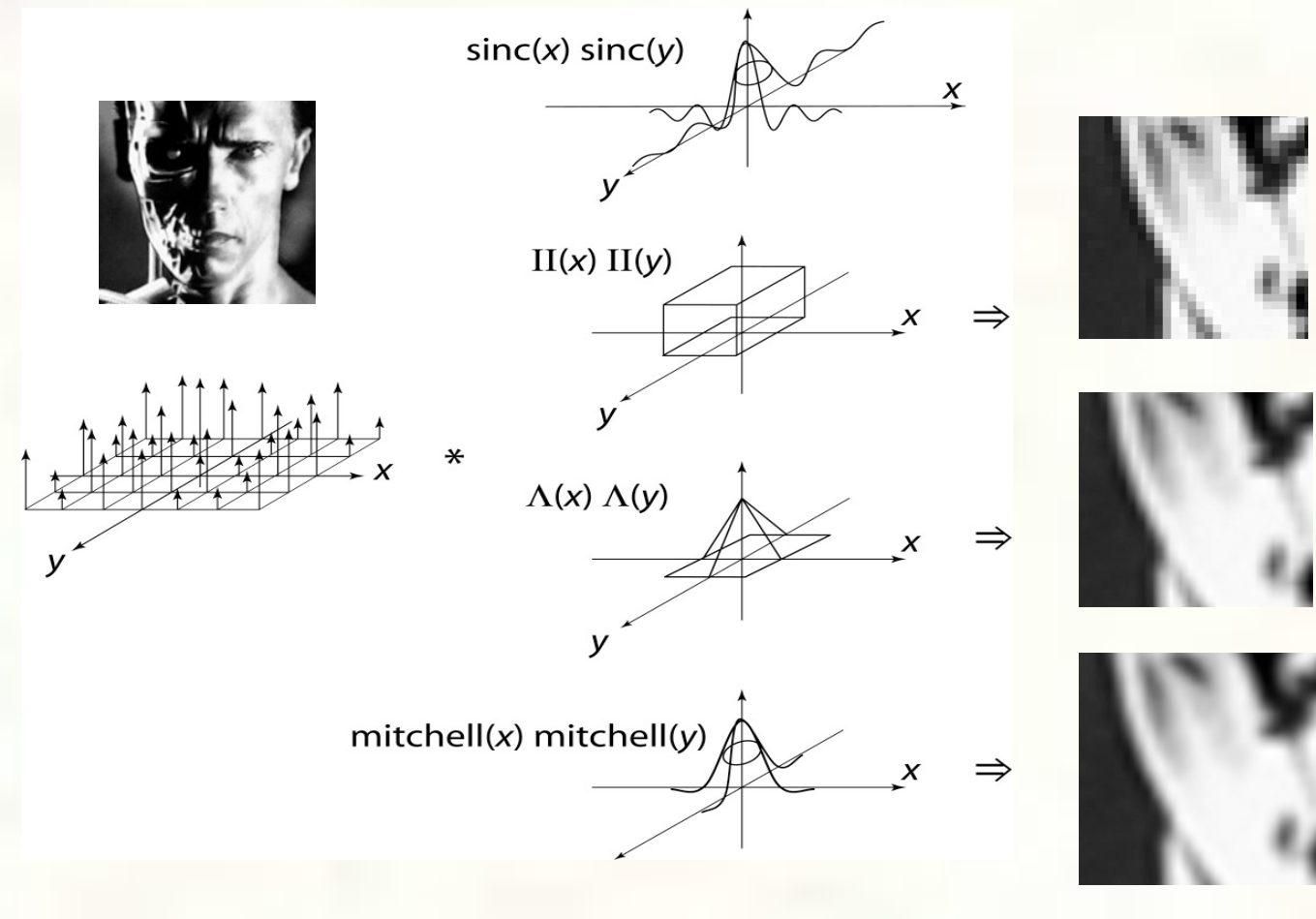

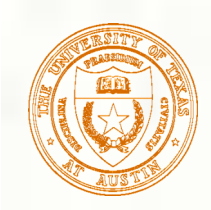

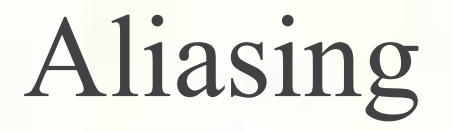

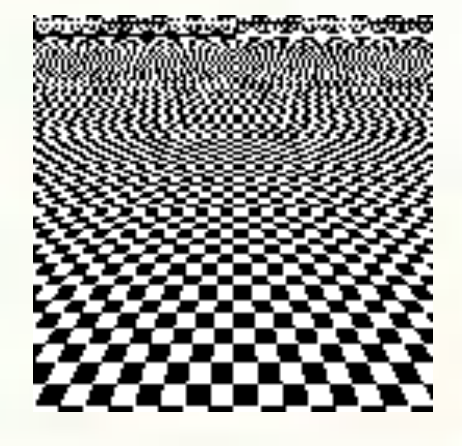

### Sampling rate is too low

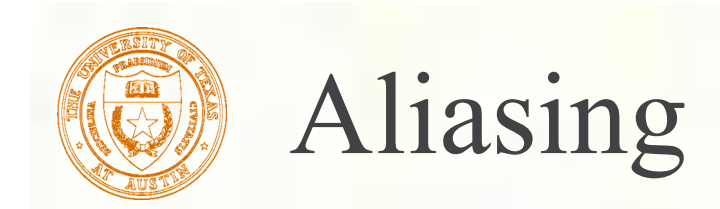

What if we go below the Nyquist frequency?

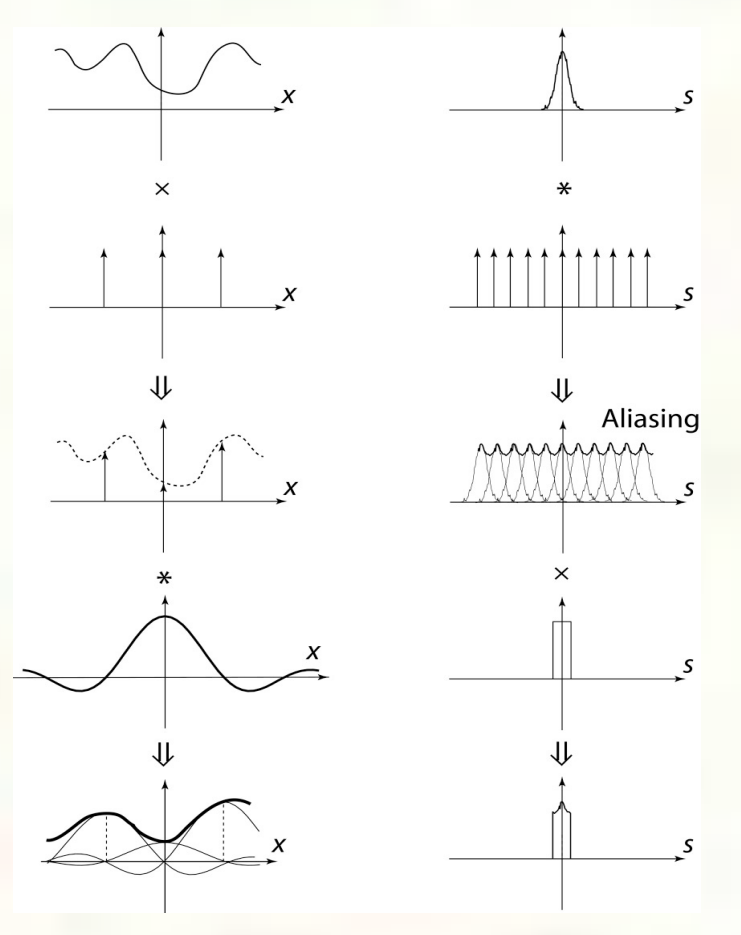

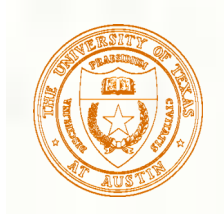

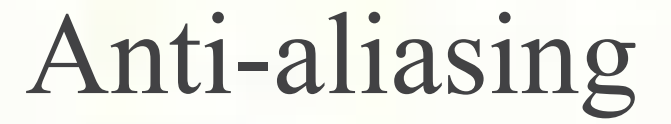

**Anti-aliasing** is the process of *removing* the frequencies before they alias.

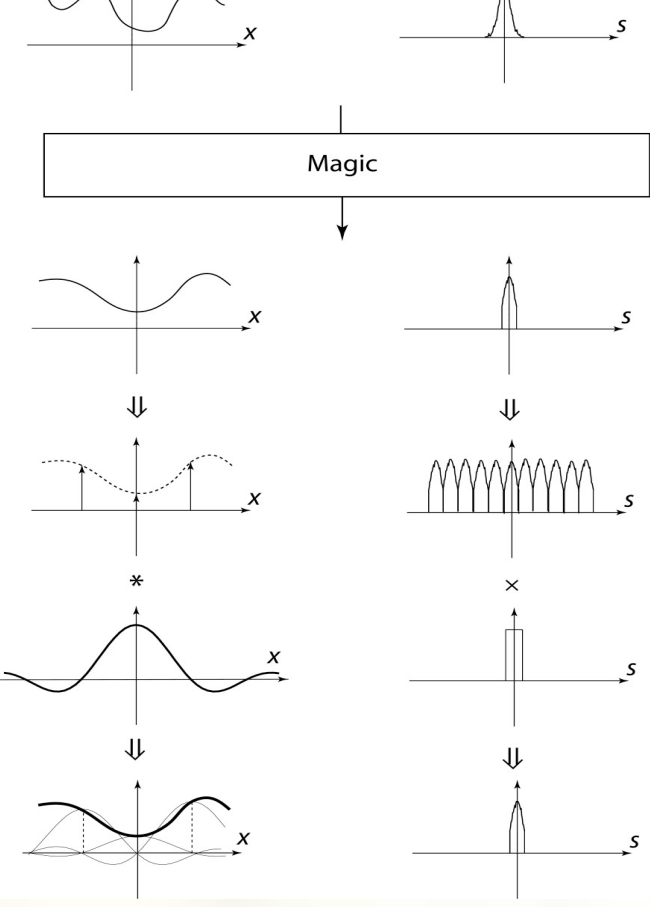

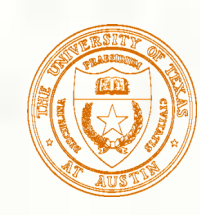

### Anti-aliasing by analytic prefiltering

We can fill the "magic" box with analytic prefiltering of the signal:

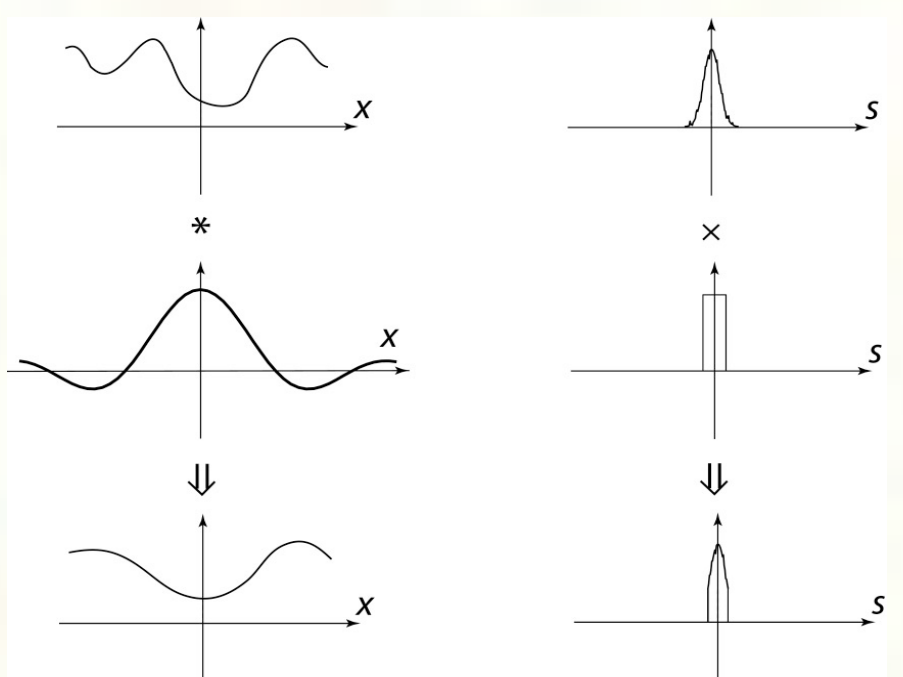

Why may this not generally be possible?

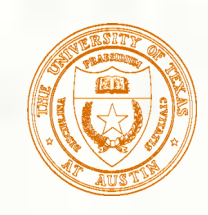

# Filtered downsampling

Alternatively, we can sample the image at a higher rate, and then filter that 欼 signal:

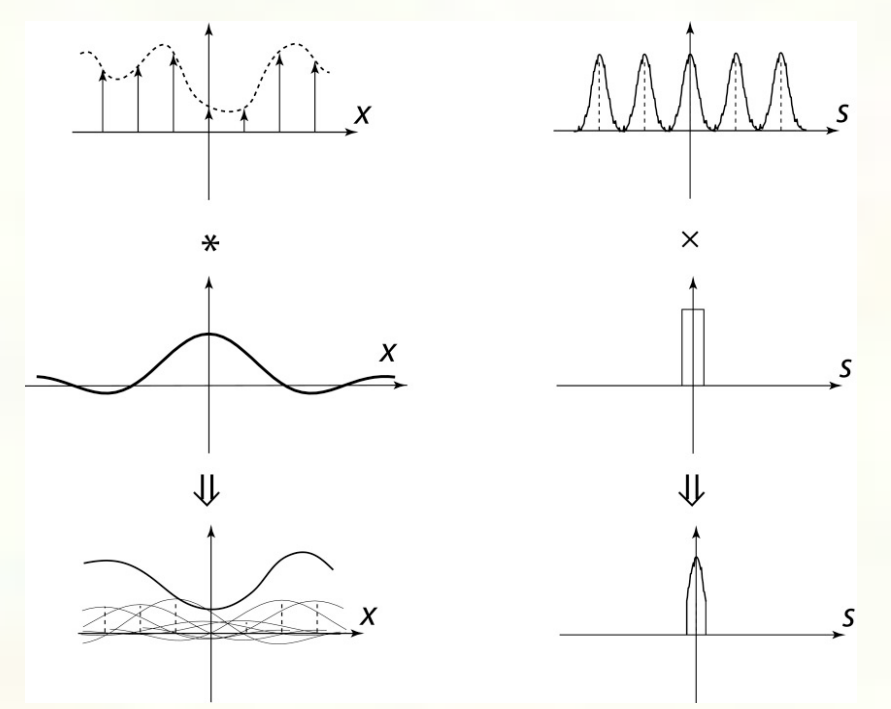

We can now sample the signal at a lower rate. The whole process is called filtered **downsampling** or **supersampling and averaging down**.

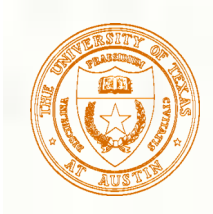

## Practical upsampling

- When resampling a function (e.g., when resizing an image), you do not 豂 need to reconstruct the complete continuous function.
- For zooming in on a function, you need only use a reconstruction filter and evaluate as needed for each new sample.
- Here's an example using a cubic filter:

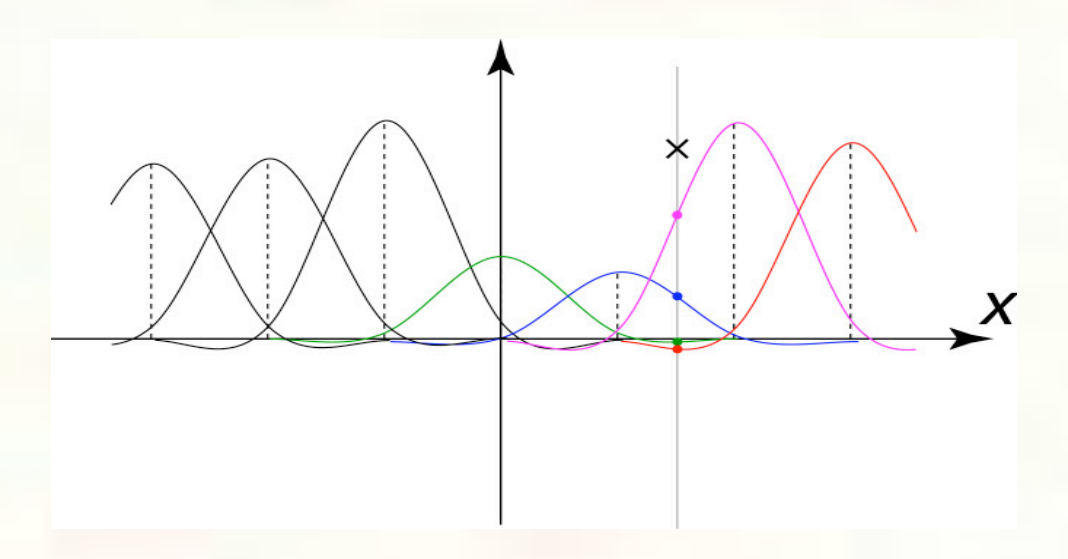

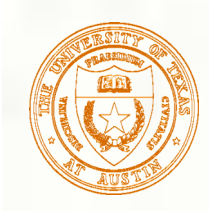

# Practical upsampling

### **This can also be viewed as:**

1.putting the reconstruction filter at the desired location 2.evaluating at the original sample positions 3.taking products with the sample values themselves 4. summing it up

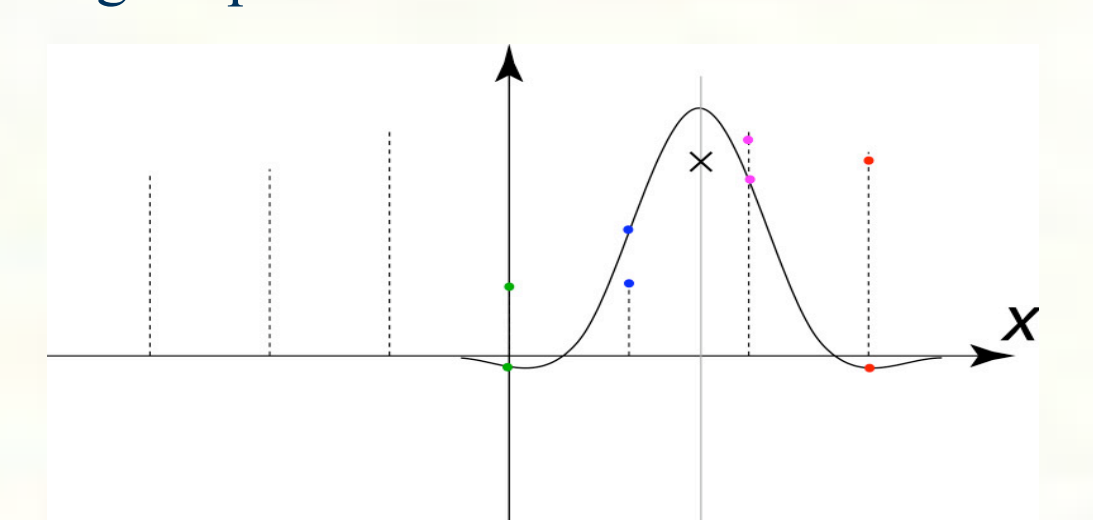

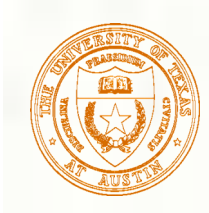

# Practical downsampling

- Downsampling is similar, but filter has larger support and smaller amplitude.
- Operationally:
	- 1. Choose filter in downsampled space.
	- 2. Compute the downsampling rate, *d*, ratio of new sampling rate to old sampling rate
	- 3. Stretch the filter by 1/*d* and scale it down by *d*
	- 4. Follow upsampling procedure (previous slides) to compute new values

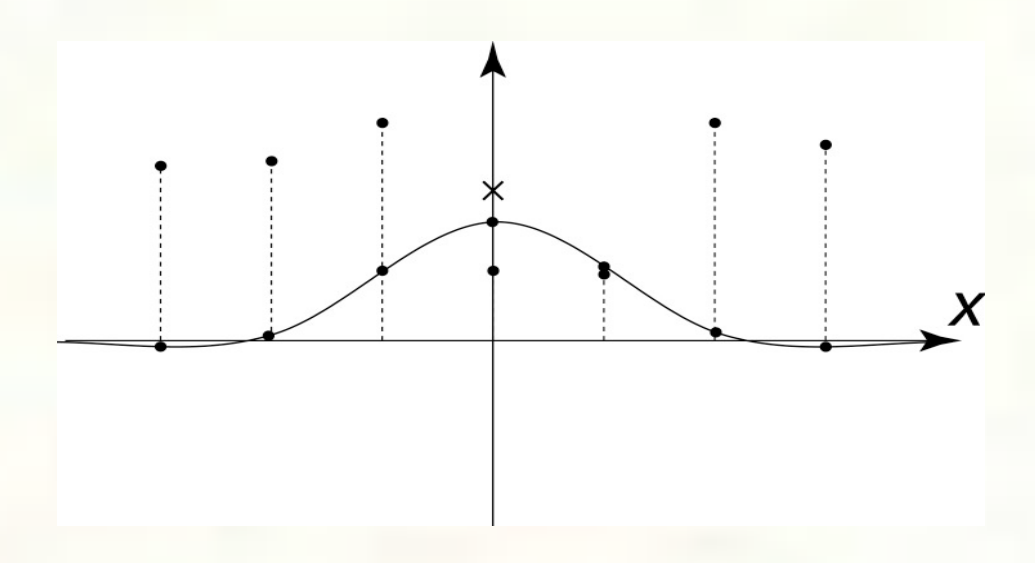

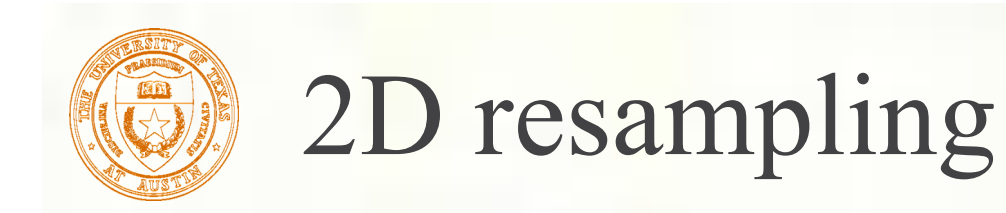

We've been looking at **separable** filters:

$$
r_{2D}(x, y) = r_{1D}(x)r_{1D}(y)
$$

How might you use this fact for efficient resampling in 2D?

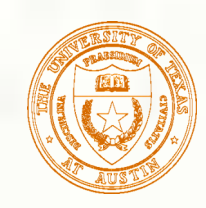

### Next class: Image Processing

### **Reading:**

Jain, Kasturi, Schunck, Machine Vision. McGraw-Hill, 1995. Sections 4.2-4.4, 4.5(intro), 4.5.5, 4.5.6, 5.1-5.4. (from course reader)

### **Topics:**

- Implementing discrete convolution
- Blurring and noise reduction
- **Sharpening**
- Edge detection